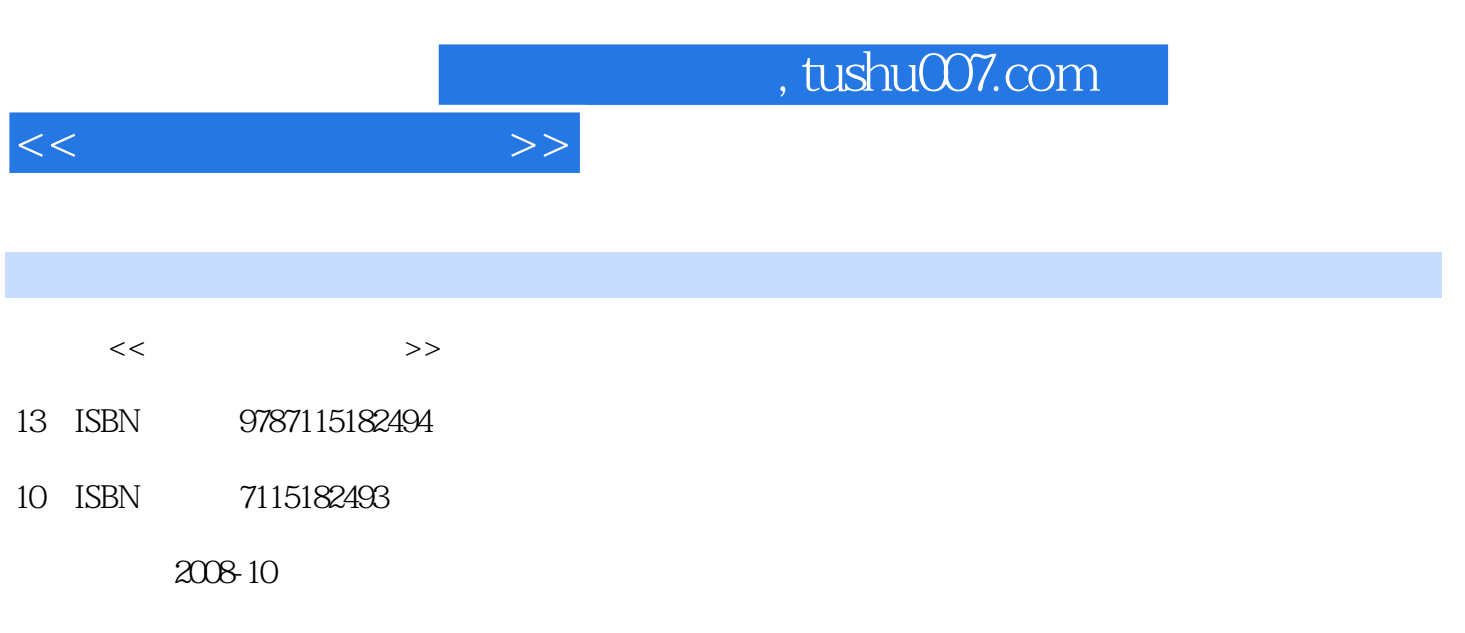

页数:268

PDF

更多资源请访问:http://www.tushu007.com

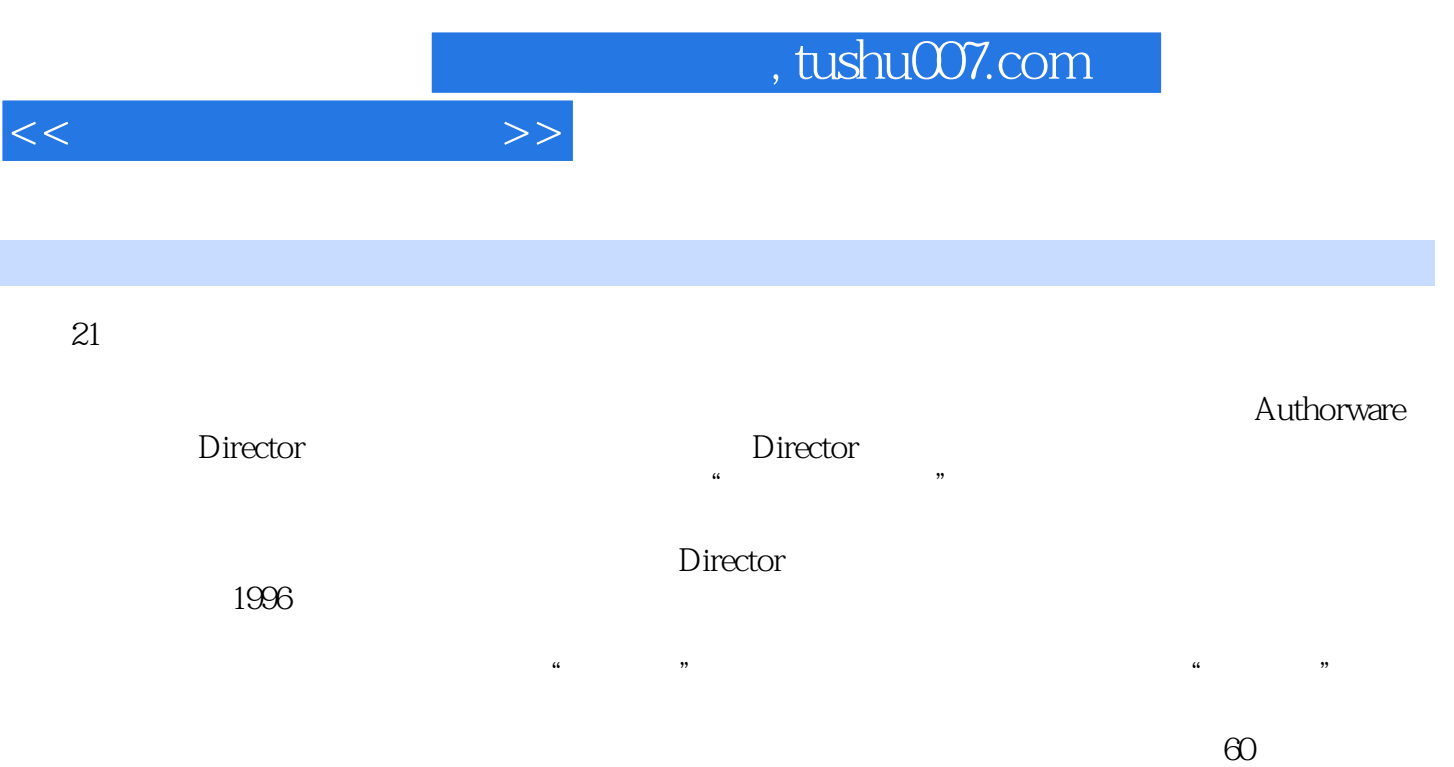

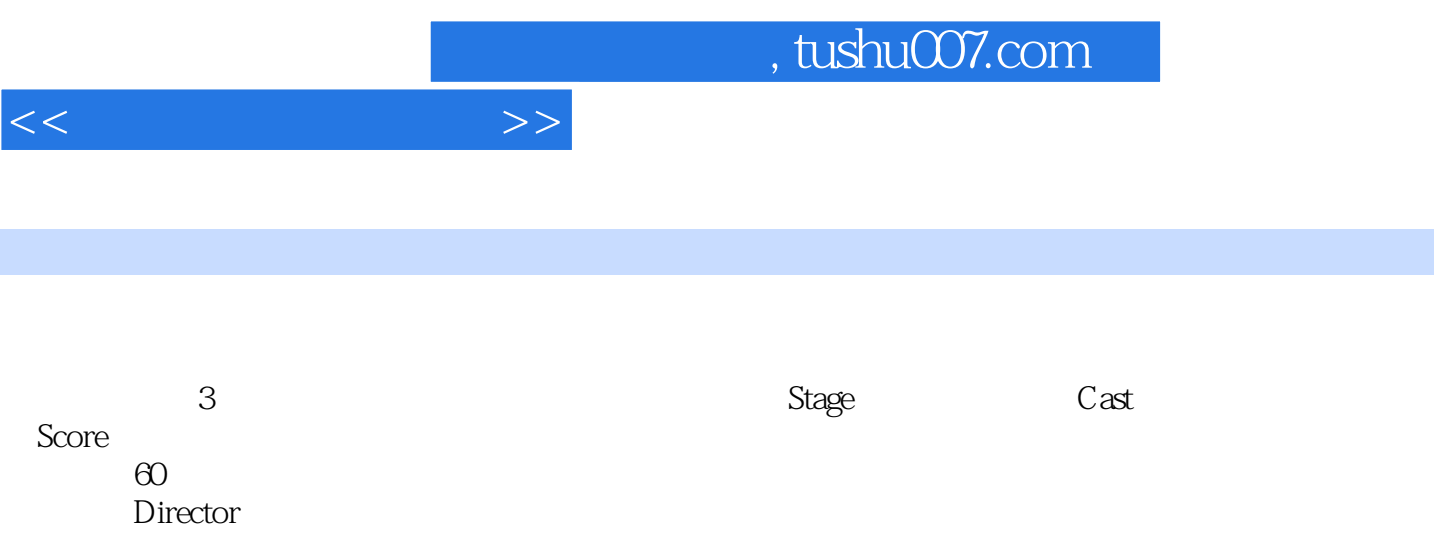

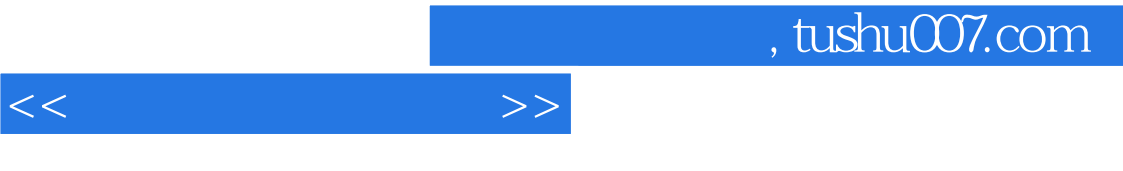

 $11$ 

, tushu007.com

 $1 \quad 1.1 \quad 1.2 \quad 1.3 \quad 1.4$ 应用领域 思考题 作业 第2章 Director软件概述 2.1 Director工作环境概述 2.1.1 Director界 2.1.2 2.2 Director 11 2.2.1 Director 11 2.2.2 2.2 2.3 Director 11 2.3.1 Director  $2.3.2$  2.3.2  $3$   $2 \times 31$  Cast  $3.1$  Cast 3.1.1 Cast 3.1.2 Cast 3.2 Cast 3.2 Cast 3.3 Cast  $331$  Cast $332$  Cast 4 Score 4.1 4.1.1 4.1.2  $41.3$   $41.4$   $42$   $421$  $4.22$   $4.23$   $4.23$   $4.24$   $4.3$ 4.3.1  $4.32$  5 5.1 5.1.1 Director 5.1.2 Director  $5.2$  5.2.1  $5.2$  5.2.2 5.2.3 Paint 5.3 5.4 5.5 5.5 5.5 2.3 Paint 5.5.1 Member 5.5.2 Feild 5.5.3 Cast  $61$   $61$   $62$  Director 6.2.1 Paint Window 6.2.2 Paint Window at B Director and the G at  $6.31$  6.3.1 6.3.2 Vector Shape z 7.1 Director 11 7.1.1 Director 11 7.1.2 Director 11 7.2 Shockwave 7.3 Director 11 and 2012 11 8.1 数字视频的概念与类别 8.2 数字视频主要类型及各自特性 8.2.1 QuickTime 8.2.2 Video for Windows 8.2.3 MPEG 8.3 视频演员在Director中的调用与控制 思考题 作业 第9章 Director 11  $9.1$   $9.1$   $9.1.1$   $9.1.2$  $9.2$  Director  $9.21$   $9.22$ 9.2.3 Space to time(a) and the set of time (9.2.4 Cast to Time 9.2.5 9.2.6 9.2.6 9.2.7 Film loop 10 Director 10.1 Director 10.1.1 Director 11 10.1.2 Director 10.1.3 建Autorun自动运行多媒体电子出版物 10.2 网上发布多媒体作品技术第11章 Lingo语言入门 11.1 Director 11.2 Lingo 11.2.1 11.2.2 11.2.3 11.2.4 11.2.5 11.3 Lingo 11.31 Lingo 11.3.2 Lingo脚本类型及创建技术 11.4 Lingo脚本的优先级问题 思考题 作业 第12章 Lingo经典实用案例 12.1 Lingo 12.2 Lingo 12.2 Lingo 12.2.1 Lingo 12.2.2 Lingo 12.2.3 Lingo 12.2.4 Lingo 12.3 Lingo 12.3 Lingo 12.3 Lingo 12.3.2 Lingo 12.3.3 Lingo 制文字域精灵 12.4 Lingo对音频演员的控制技术 249 12.4.1 用Lingo来控制音频的播放与关闭 12.4.2 Lingo 12.4.3 Lingo 12.4.3 Lingo 12.5 Lingo 12.5.1 Video for Windows 12.5.2 QuickTime  $126$  Lingo  $1261$  Lingo  $1262$  Lingo

 $<<$  and  $>>$ 

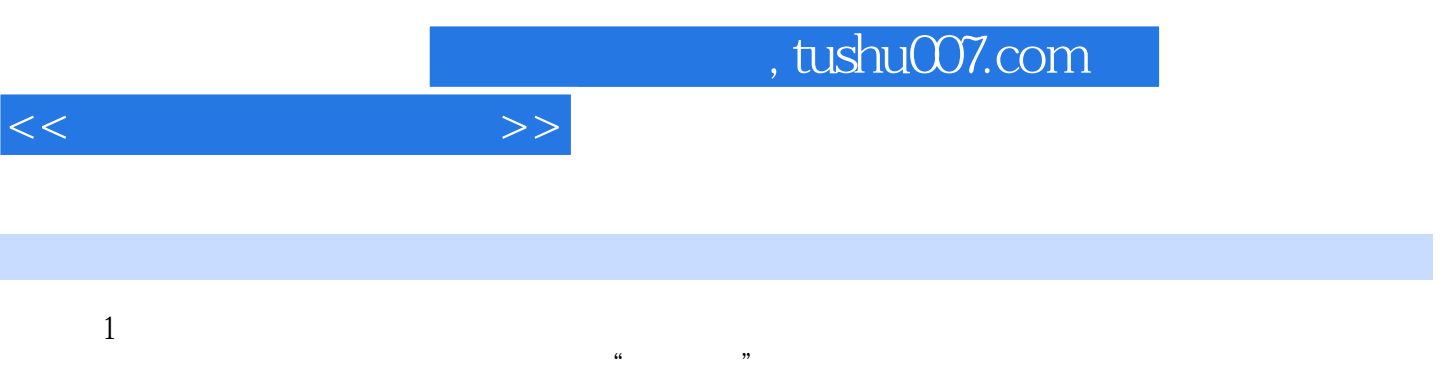

 $\mathcal{D}$ 

 $\alpha$  and  $\beta$ 

 $100$ 

 $\alpha$ 

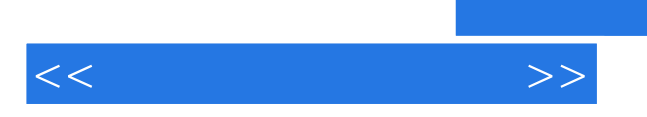

*Page 7*

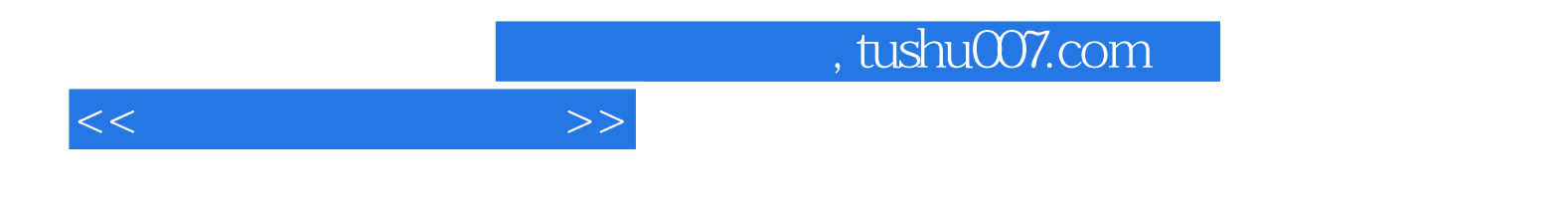

本站所提供下载的PDF图书仅提供预览和简介,请支持正版图书。

更多资源请访问:http://www.tushu007.com